## Regular Expressions Class 5

# Overview

- 1. Announcements
- 2. Review + Exercises
- 3. Q&A
- 4. Basic assignment

# Announcements

- Unix assignments due tonight, Oct 20
- Shell assignments due Oct 25
- Regex assignments due Nov 1
- Shell survey closing tonight!

### Misc special characters

- . matches any single character
	- ... matches three consecutive characters
- | for an OR between regexes
	- o hello|world matches a string that is "hello" or "world"
- $\bullet$  \ for special expressions/escapes
	- $\circ$  \b matches the empty string at the edge of a "word"
	- o There's more: check the GNU grep manual for the rest
- (, ) enclose a whole expression as a *subexpression*

#### Brackets

- [, ] enclose a set to match for one character
	- o [abc] matches 'a', 'b', or 'c'
- $\bullet$  -: range
	- o  $[A-Za-z0-9]$ : capital and lowercase numbers and digits
- $\bullet$   $\Lambda$ : not in set
	- o  $\lceil$  ^ab]: everything not 'a' or 'b'
- Named classes
	- e.g. [:alnum:] (alphanumeric characters)
	- o See the Grep documentation for more

## Quantifiers

- Specify how many of a preceding regex to match
- $\bullet$  ?:  $\leq$ 1 time
- $\bullet \quad$  \*:  $\geq 0$  times
- $\bullet$  +:  $\geq$ 1 times
- $\bullet$  {n}: *n* times
- ${n, }$ :  $\geq n$  times
- $\bullet \ \{m\}$ :  $\leq$ m times
- ${n, m}$ : x times where  $n \le x \le m$

- If you want to test these with  $\alpha$  grep, try using  $\alpha$  rep -E
	- $\circ$  Default grep uses BRE, which requires you to Nescape a lot of things (more on this at the end)
- Write regexes that matches against:
	- 1. "hello" or "world"
	- 2. 3 of any character, "cat", then at least 5 of any character

Write regexes that match against:

- 1. 3 English vowels (a, e, i , o, u) in a row
- 2. 5 non-number characters in a row
- 3. "Odd" and a single digit odd number
- 4. "Even" and an even number
	- For simplicity's sake, leading 0s are allowed

#### Anchors

- Perform *positional* matching
- $\bullet$   $\Lambda$ : match empty string at the beginning of a line
- **\$**: match empty string at the end of a line

Write regexes that match against:

- 1. File names that end in ".txt"
- 2. File names that start with "file" with an odd number after and ends in ".txt"
- 3. A phone number with an optional country code
	- In the +X (XXX) XXX-XXXX format

### Backreferences

- Match previous parenthesized () subexpression
- $\cdot$  \n: match *n* th parenthesized subexpression

#### BRE vs ERE

- $\bullet$  In BRE ?,  $\text{+}$ ,  $\text{\{}$ ,  $\text{\]}$ ,  $\text{\(}$ , and  $\text{\)}$  must be escaped with  $\text{\)}$ 
	- $\circ$  (and  $\overline{\ }$  if you're specifying an interval)

- sed is a command that performs text transformations
- The **s** command can perform search-and-replace
- sed 's/hello/world/g replaces instances of "hello" with "world"
	- $\circ$  The  $\alpha$  at the end allows for multiple replacements on a line
	- o The first character specifies the delimiter: doesn't have to be /
	- s/pattern/replacement/flags
	- E as an argument puts sed into ERE mode  $\circ$
- Write a **sed** command that replaces instances of four digit numbers with "(XXXX)"
	- To be a number, it can't have letters next to it
	- $\circ$  \< and \> are positional matches for word boundaries

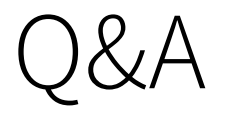

Class 5: Regular Expressions 14 / 15

# Basic assignment

Class 5: Regular Expressions 15 / 15